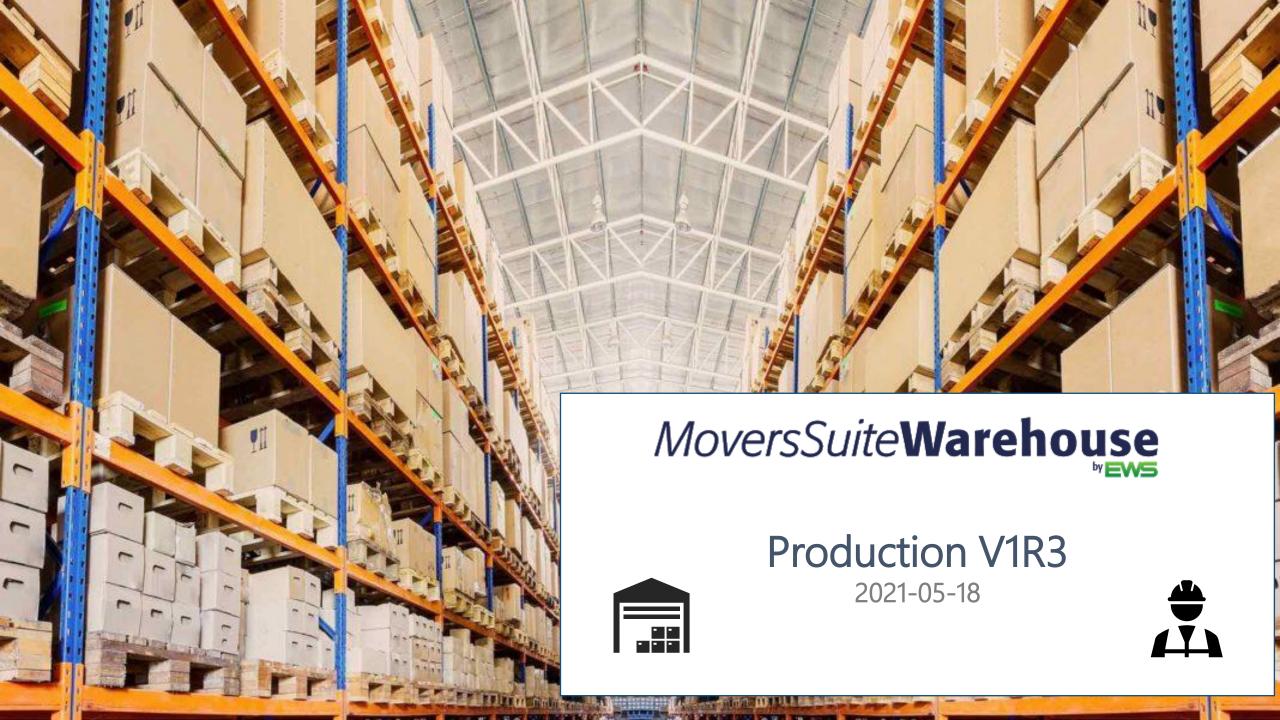

# *MoversSuite***Warehouse**

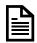

Transactions Report Data

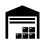

Delete a Vault and a Location

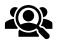

Flat Customer Billing

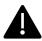

Confirmation Messages in Transactions

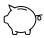

\$ 0.00 Charge for a Default and Custom Rate

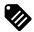

Item Weight on Delivery Ticket

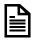

**Location Sheet Enhancements** 

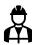

**Workers Permissions Changes** 

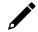

**Customers Drop-down Enhancements** 

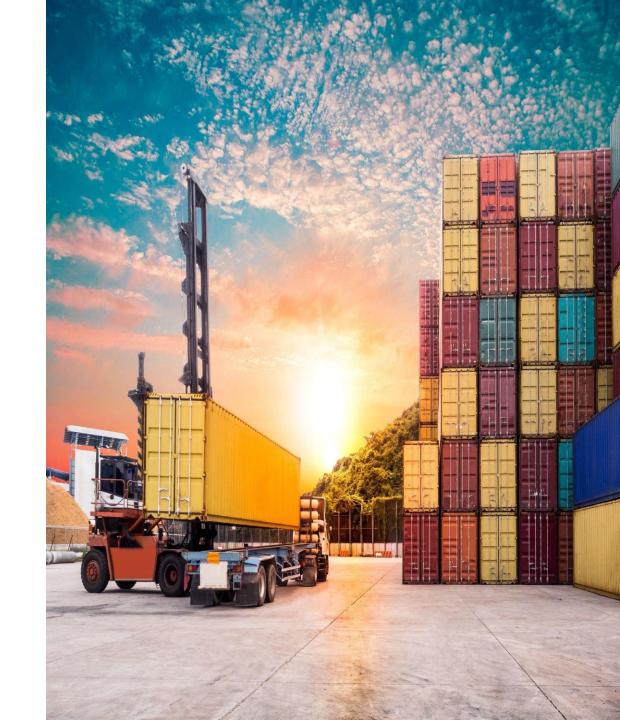

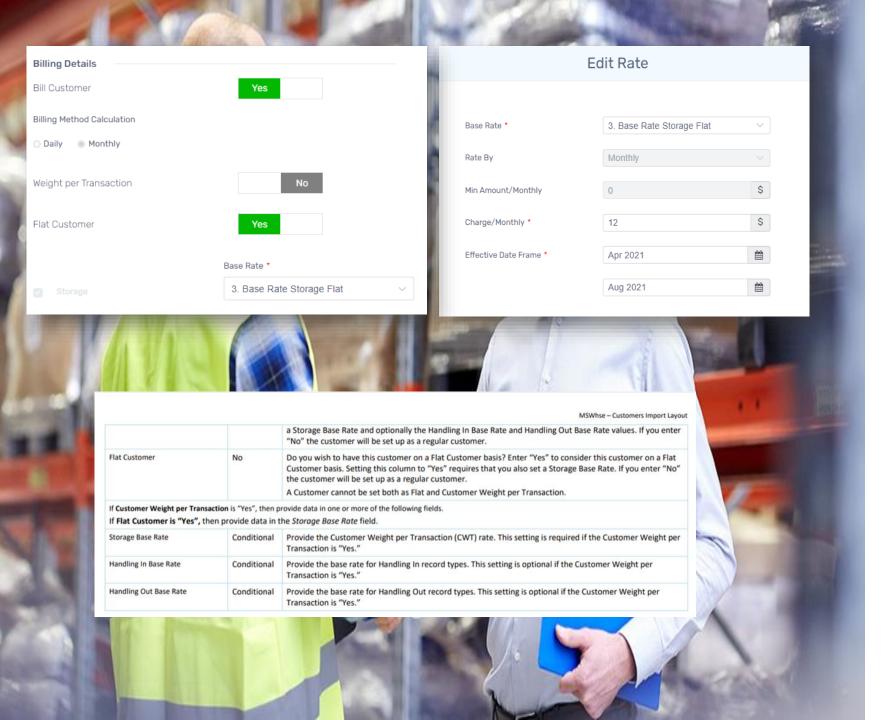

### **FLAT Customer**

A customer can now be defined as a FLAT Customer and charged with the defined Storage Flat Base Rate defined on the Custom Rate level.

### **Import FLAT Customers**

A new optional column is added on the Customers Import defined as *Flat Customer* which accepts YES/NO values. Both the Customers Import Template and the Instructions are updated

### Items for a FLAT Customer

When adding/editing an item for Flat Customer, the Storage Base Rate is disabled and defined with the one from the customer level.

The HIN/HOUT base rate drop-downs are enabled and contain all the HIN/HOUT base rates defined in Administration with the different Bill Types.

### **Custom Rates for FLAT Customer**

In order to charge a FLAT Customer, a Custom Storage Flat Rate needs to be defined on the Customer level.

Minimum Amount is defaulted to \$ 0.00.

The charge will be visible on the invoice.

### **Worker Users access to Report Module**

The workers users all now have access to the Reports Module which contains the following:

- Transactions Report
- Inventory Report
- FIFO Inventory Report
- Inventory Report by Location
- Expected Quantity Report

### **Transactions Report: Data on the Export to Excel**

The exported spreadsheet contains the following new data:

- Item SKU
- Inventory Number from the Transactions Level
- Serial Number from the Transactions Level

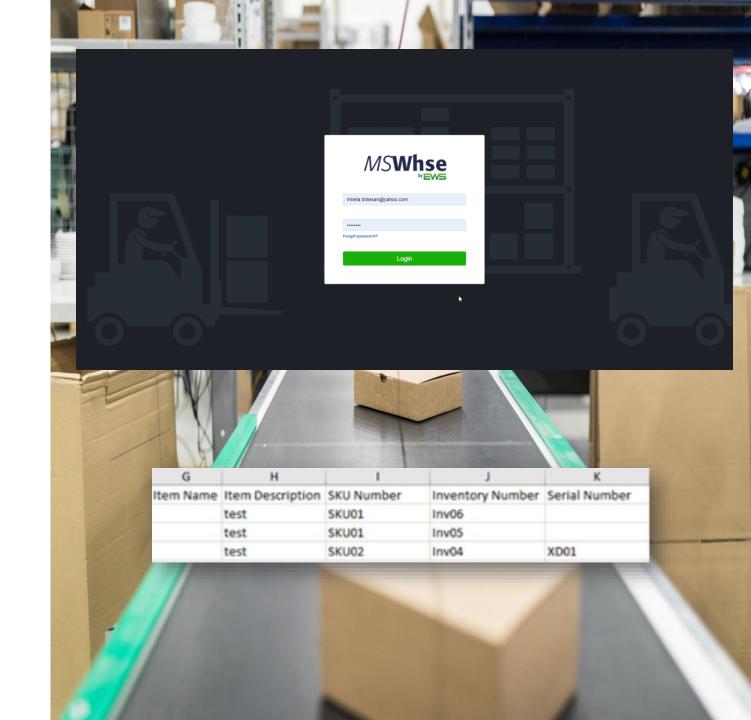

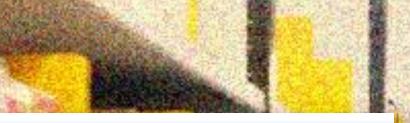

### **Delivery Ticket**

Alba Iulia, Arizona, 12345 Phone: 123456 Email: denisa@test.com

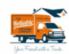

Bill of lading:

Shipping date: 04/18/2021

MEHWISH CUSTOMER

Requested by: Denisa Fleseriu Email: denisa fleseriu@vahoo.com

Phone: +40757638103

Qty requested

| Crew | Start | Finish | Hours |
|------|-------|--------|-------|
|      |       |        |       |
|      |       |        |       |
|      |       |        |       |
|      |       |        |       |
|      |       |        |       |
|      |       |        |       |
|      |       |        |       |

# VAULT15

Vault

Customer

**Bonami** 

Ref

### **Bonami Reference**

Qty Vault

| 130                           | Flat Shoes | 1             |
|-------------------------------|------------|---------------|
| Item No<br>Nordic Chair Vault | Item Name  | Quantity<br>3 |

Printed from Inbound Transaction 2669 on 05/16/2021

## Delivery Ticket: Item Weight

- Item Weight is a new field on the Delivery Ticket
- Item Weight value is the result from the Transaction Item Qty \* CWT/UOM

### Enhancements on Location Sheet

- The Vault Location sheet generated from Inbound and Outbound transactions now contains the list of inventory available on the selected Vault.
- For what it is more, all the Location sheets now contain the Customer Reference instead of the Transaction Reference.

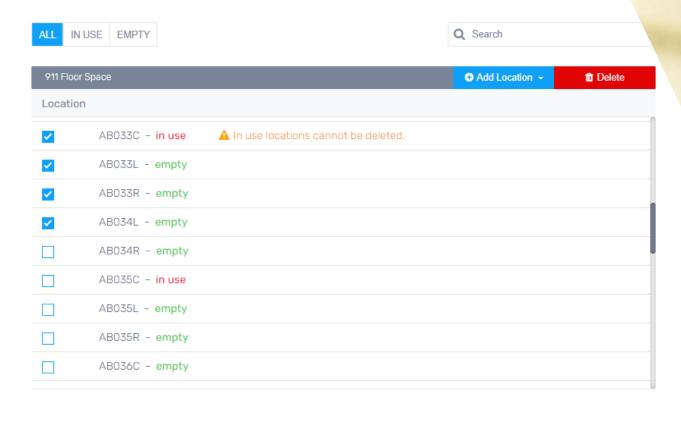

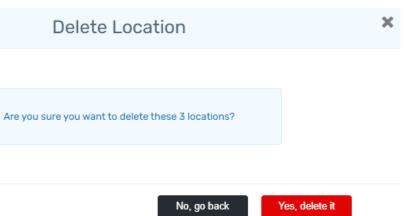

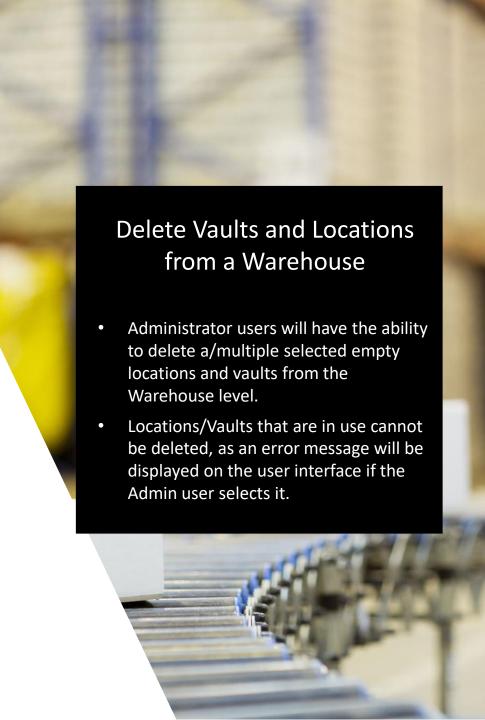

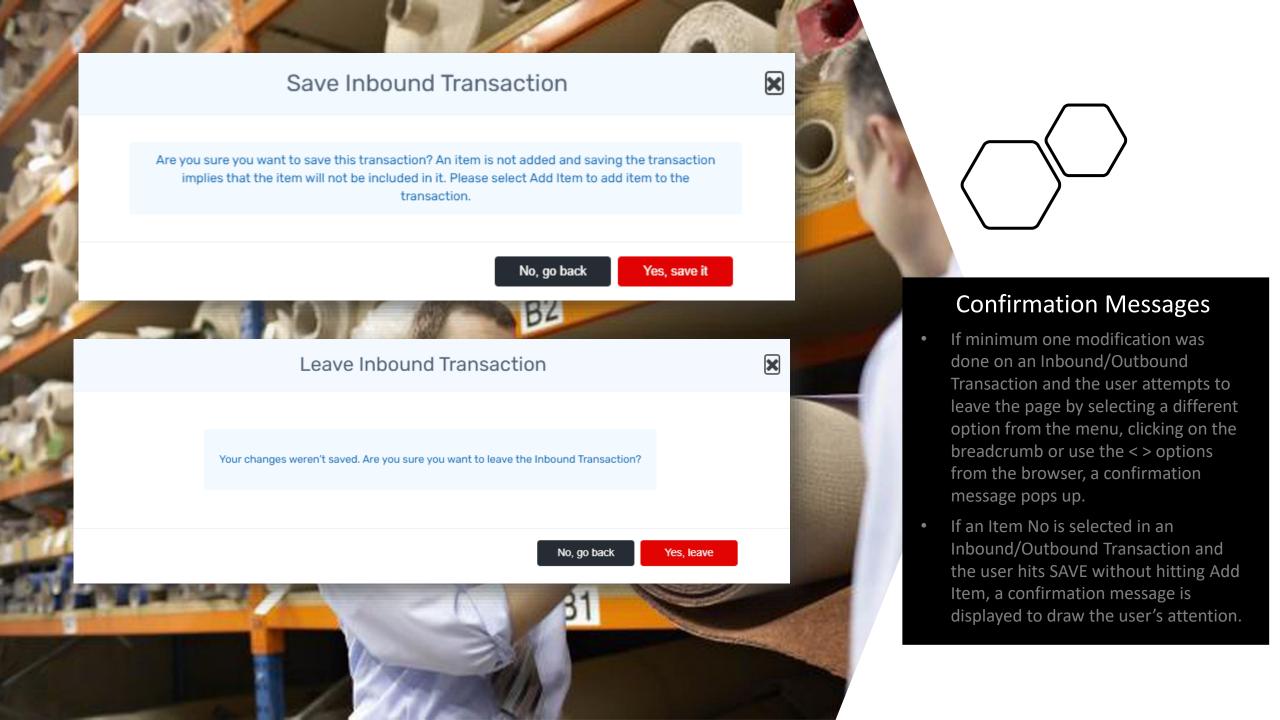

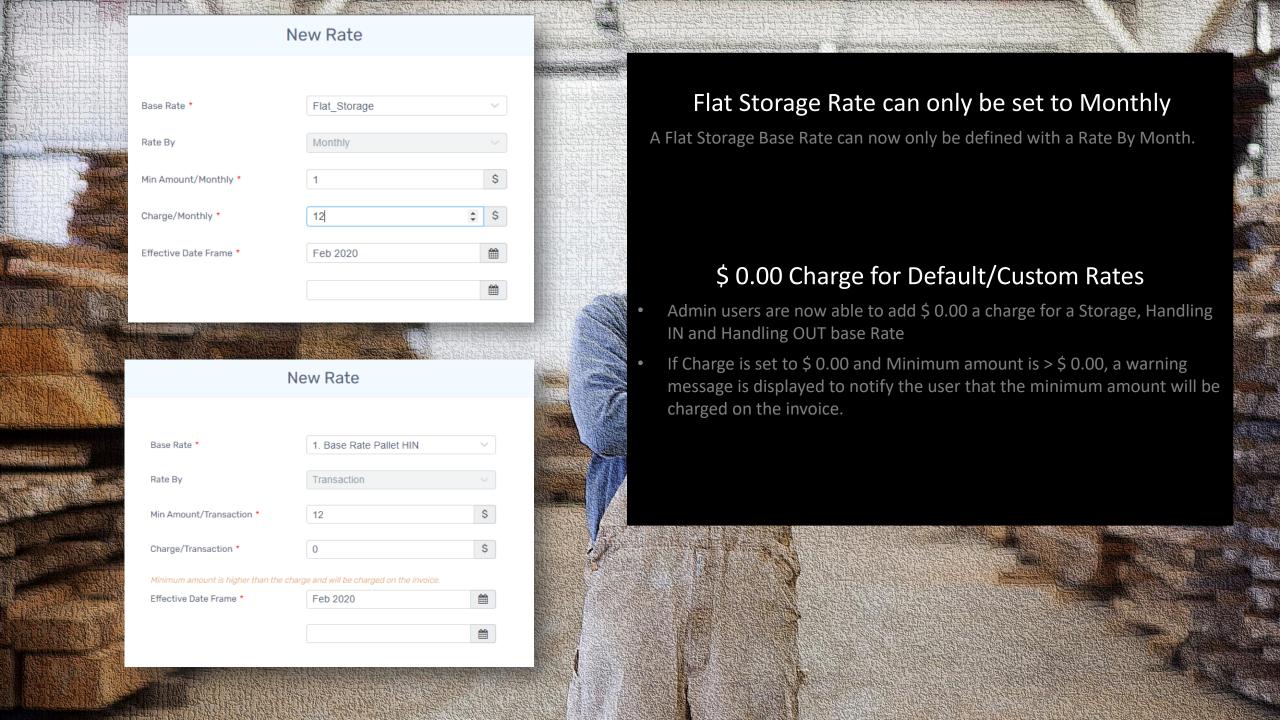

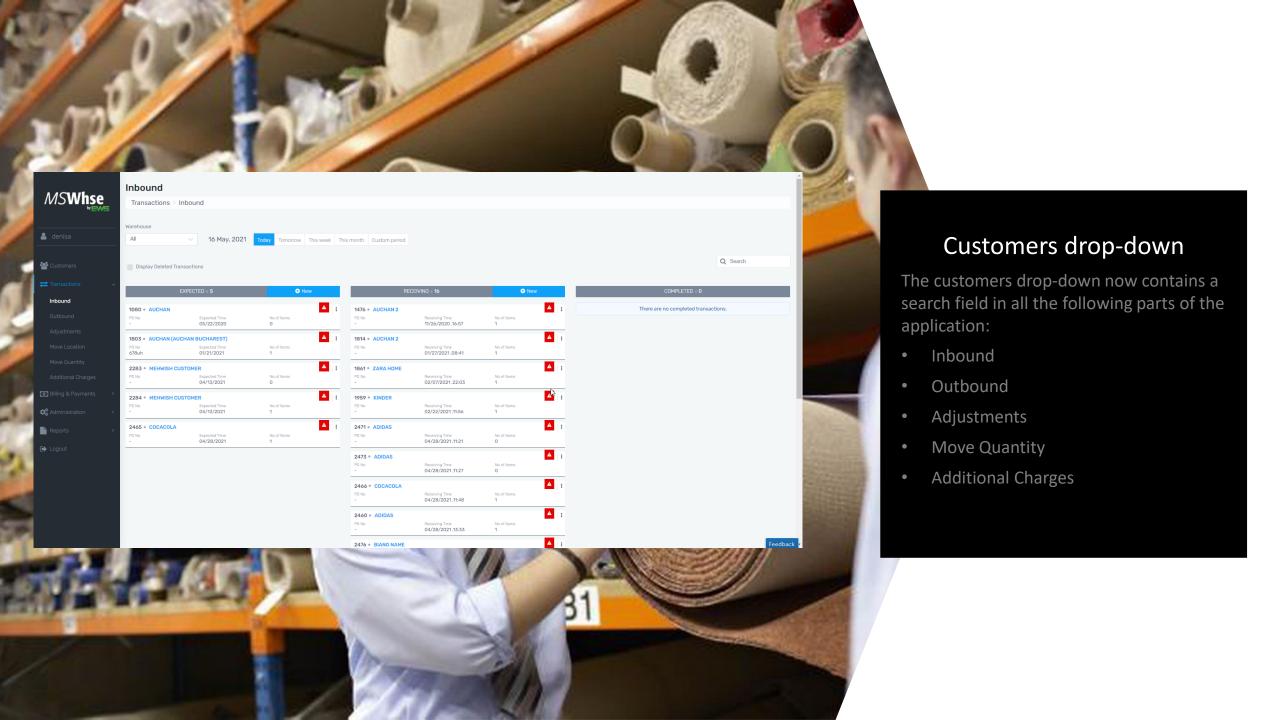

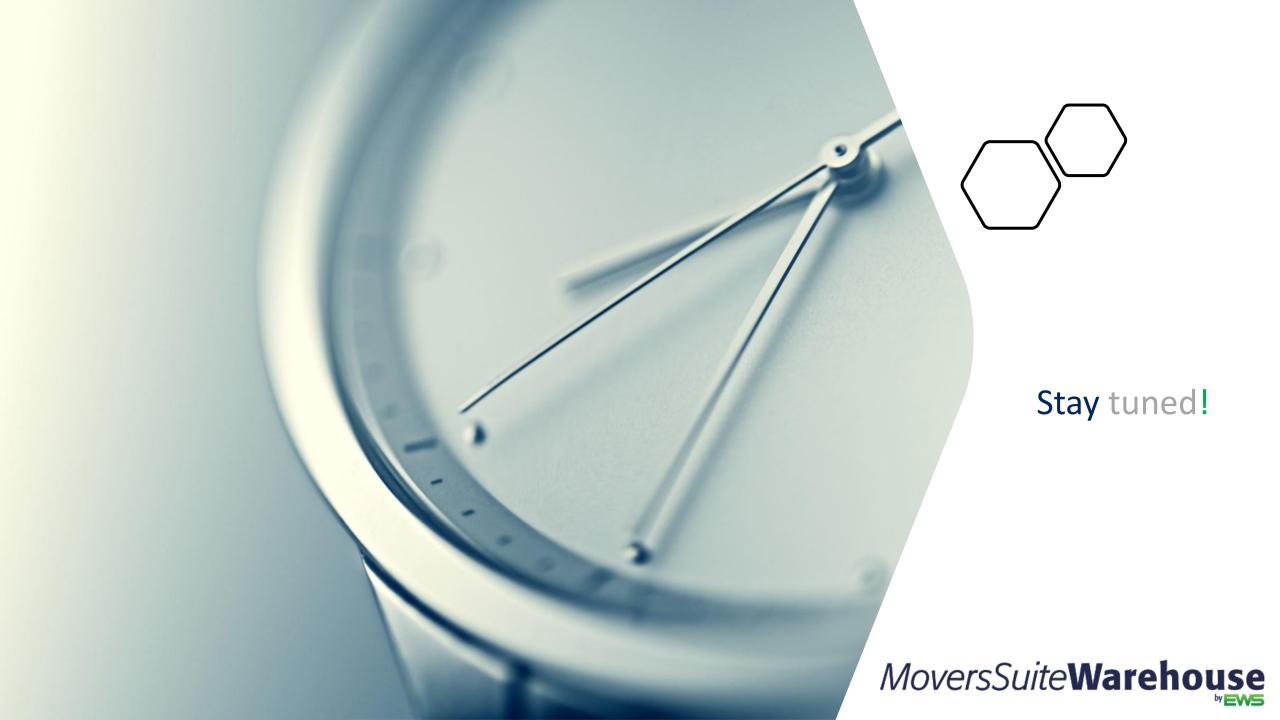